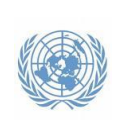

## **UNITED NATIONS DISPUTE TRIBUNAL SESSIONS TO BE HELD IN NEW YORK**

**New York Registry MAY 2024** 

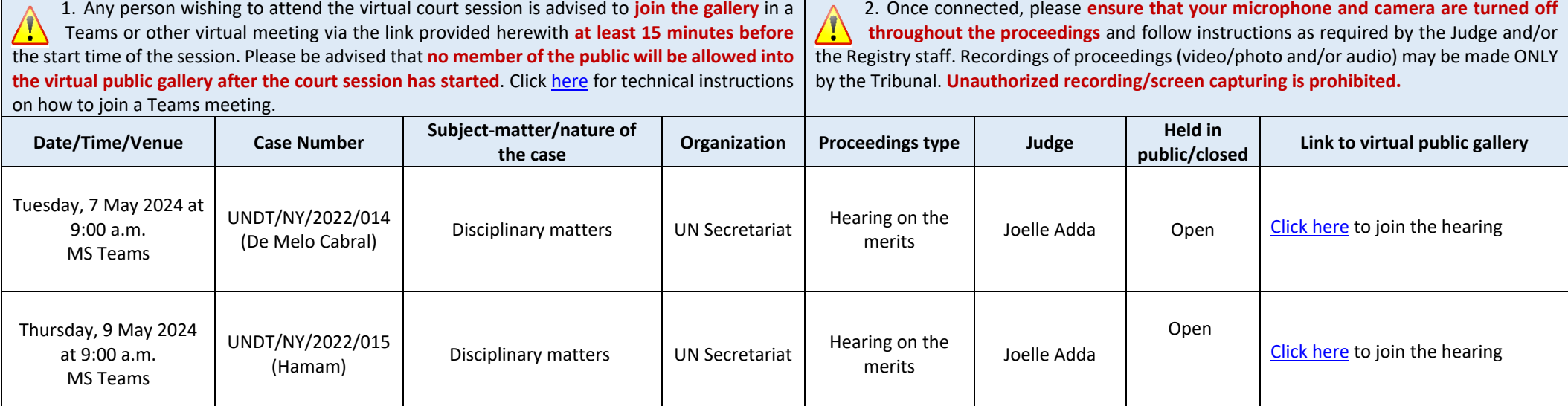